## 電子証明書取得方法(管理者編)

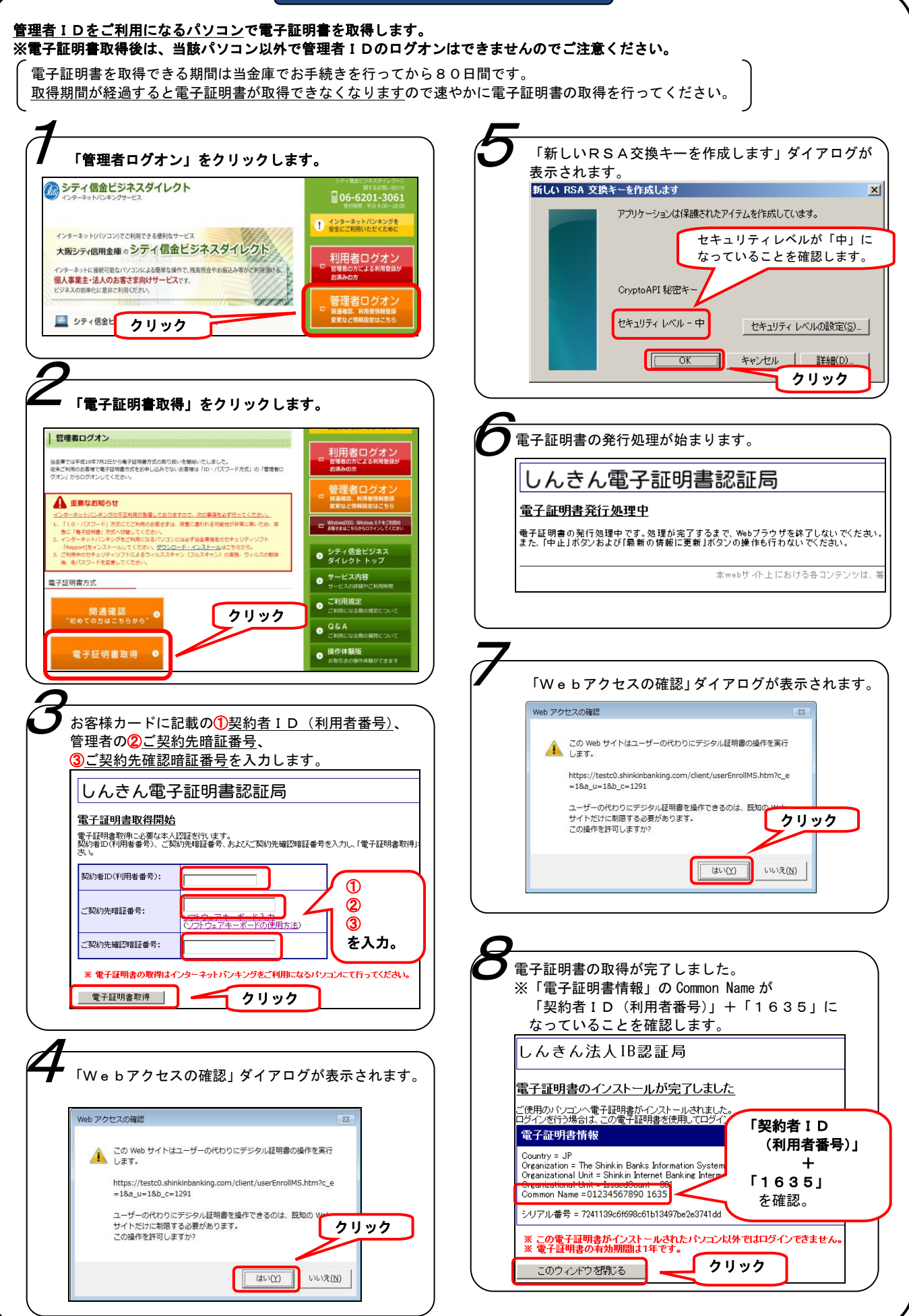